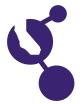

## CALIFORNIA STATE SCIENCE FAIR 2007 PROJECT SUMMARY

| Name(s)                                                                                                    | Project Number                 |
|----------------------------------------------------------------------------------------------------|--------------------------------|
| Davit Javadian                                                                                                    | J1306                          |
| Project Title                                                                                                    |                                |
| How to Create Tens of Thousands of Colors Using                                                                                                    | ng a C Program                 |
| Abstract                                                                                                    |                                |
| <ul> <li><b>Dbjectives/Goals</b> I hypothesize that by using a C program to increase or decrease the intensity of each one of the red, green, and blue LEDs and mixing the three colors, I can create tens of thousands of different colors. </li> <li><b>Aethods/Materials</b> Select a color from the Color Gamut. Then edit the C program to generate the color. Save the file and compile the C program. Program chip. Place a color mixing chamber on top of the LEDs. Then run the program in the Demo Board. Repeat this process 6 times. </li> <li><b>Results</b> It was found that in a C Program by varying the intensity of the red, green and blue LEDs one can produce tens of thousands of various colin the color mixing chamber. The C program mixed proper amounts of each one of the three colors. </li> </ul> | lors                           |
|                                                                                                    |                                |
| Create different colors by changing and combining intensities of red, g program.                                                                                                    | green, and blue LEDs using a C |
| <b>Lelp Received</b><br>My father helped me with debugging the C program.                                                                                                    |                                |